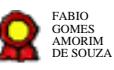

# **Avaliação e Programação Financeira v.28-09-2021** Avaliação e Programação Financeira $v.28$ -09-2021 $e^{2v}$ <br>Bizagi Modeler

Bizagi Modeler

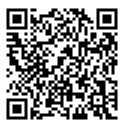

Documento 3 do PROAD 22075/2021. Para verificar a autenticidade desta cópia, acesse o seguinte endereço eletrônico e informe o código 2021.TMZW.QQNV:

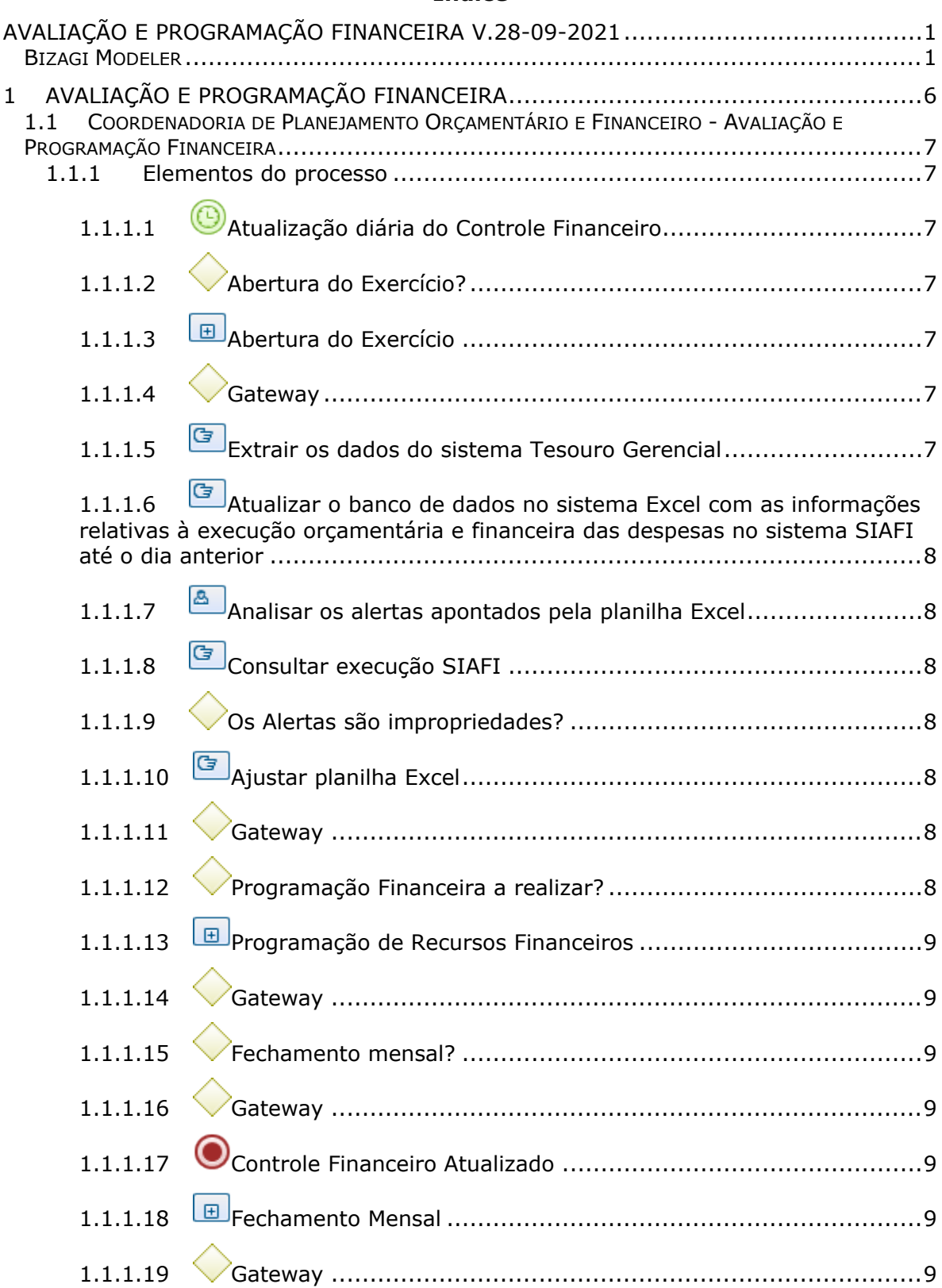

# **Índice**

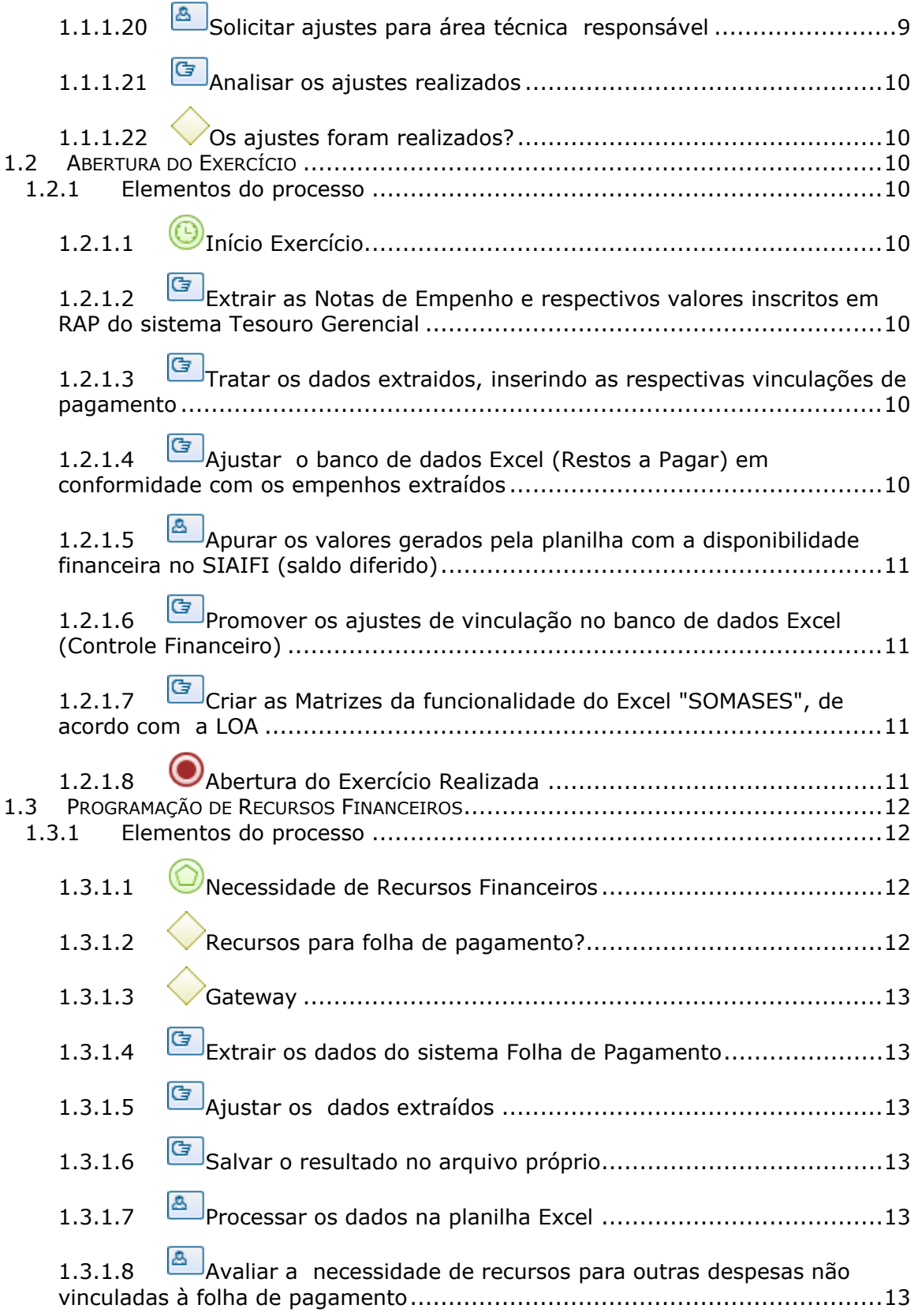

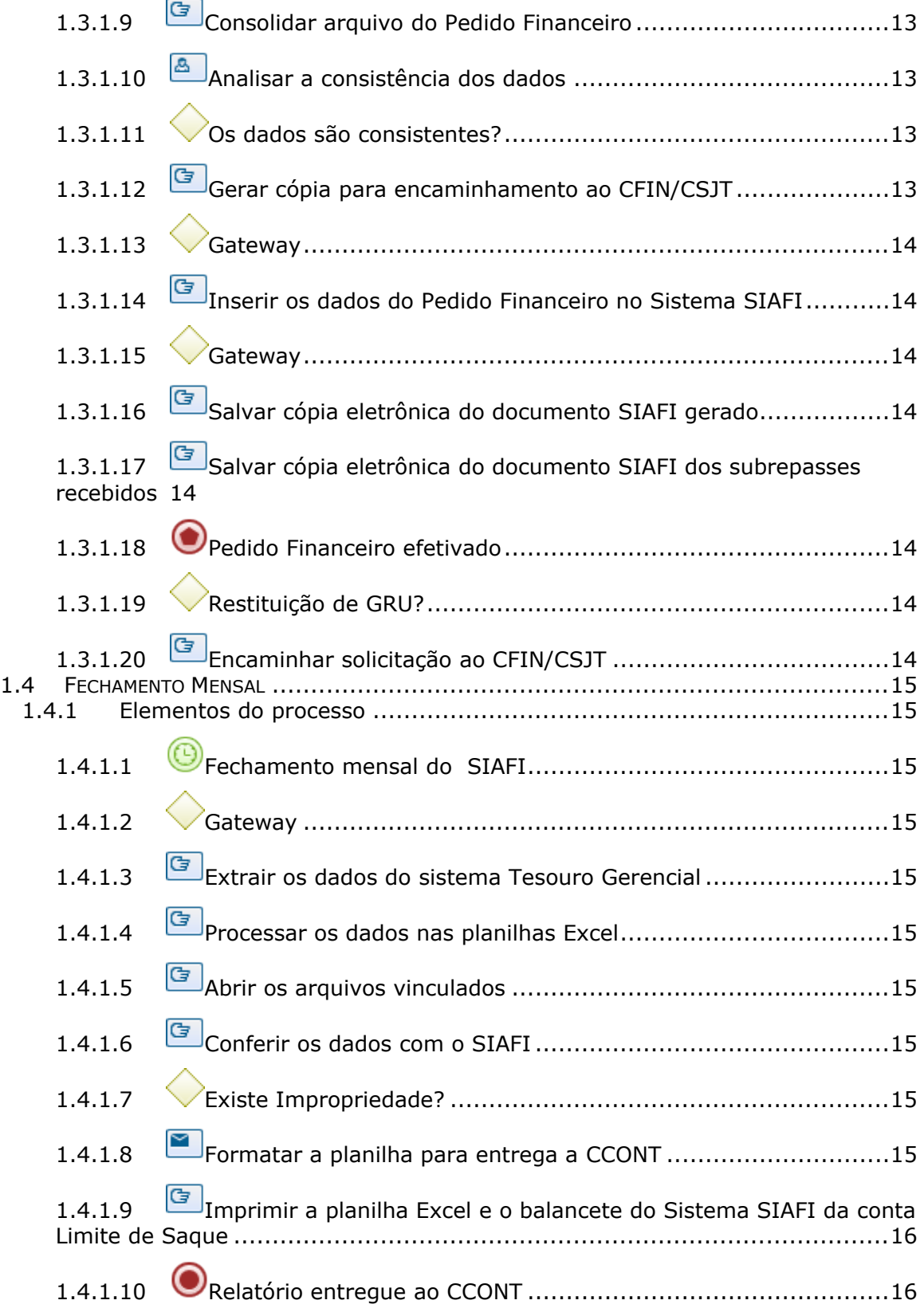

# 1 AVALIAÇÃO E PROGRAMAÇÃO FINANCEIRA

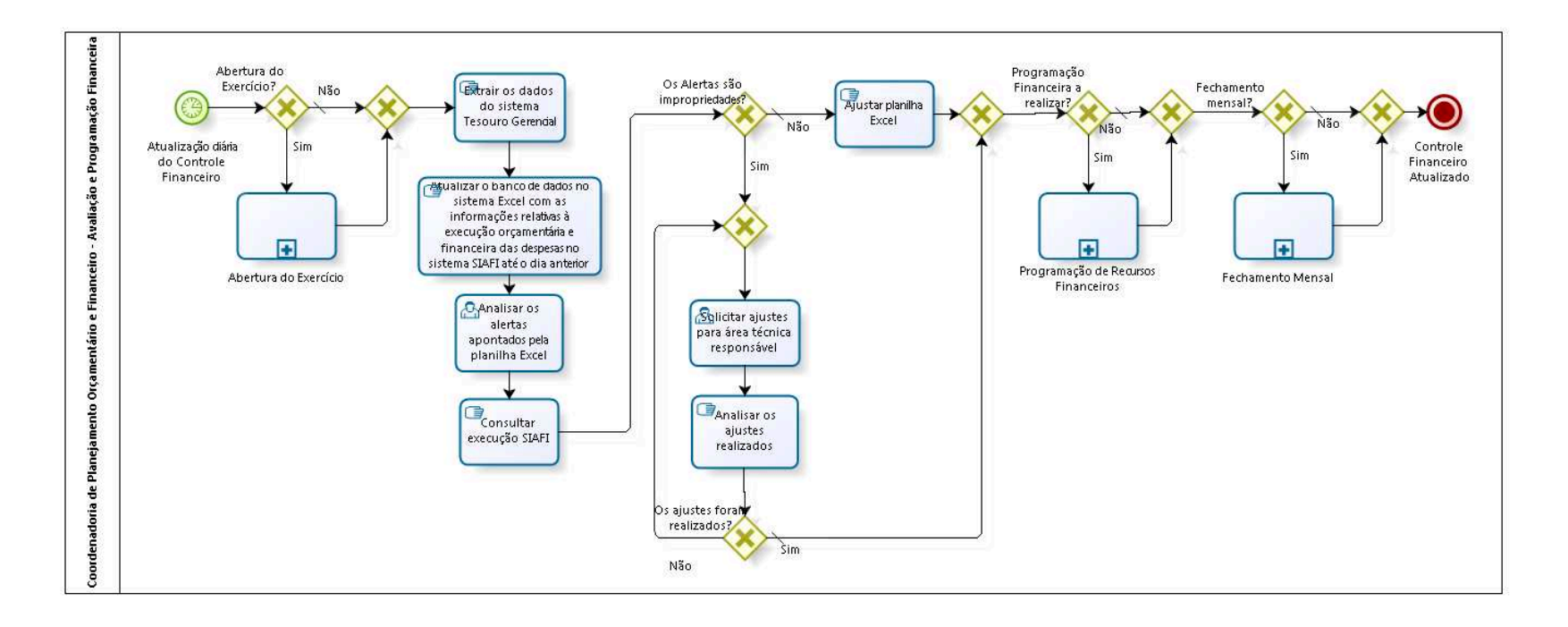

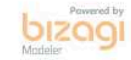

**Versão:** 1.0 **Autor:** fgsouza

# **1.1 COORDENADORIA DE PLANEJAMENTO ORÇAMENTÁRIO E FINANCEIRO - AVALIAÇÃO E PROGRAMAÇÃO FINANCEIRA**

# **1.1.1 ELEMENTOS DO PROCESSO**

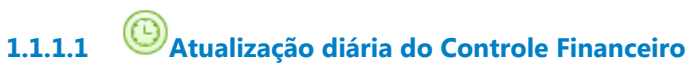

**Data do timer**

2018-07-11T00:00:00

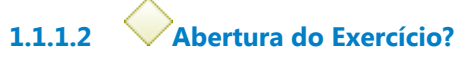

**Portões**

**Não**

**Tipo de Condição** Padrão

**Sim**

**1.1.1.3 Abertura do Exercício**

Ver detalhes

**1.1.1.4 Gateway**

**Portões Extrair os dados do sistema Tesouro Gerencial**

**1.1.1.5 Extrair os dados do sistema Tesouro Gerencial**

**Descrição**

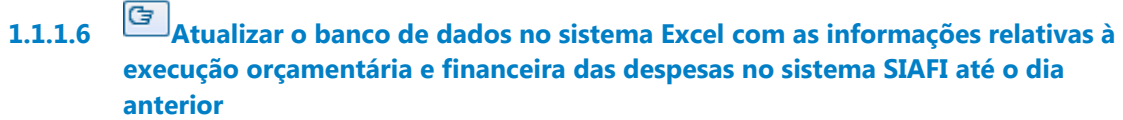

**1.1.1.7 Analisar os alertas apontados pela planilha Excel**

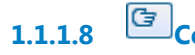

**1.1.1.8 Consultar execução SIAFI**

**Descrição**

**1.1.1.9 Os Alertas são impropriedades?**

**Portões**

**Sim**

**Não**

**Tipo de Condição** Padrão

**1.1.1.10 Ajustar planilha Excel**

**Descrição**

**1.1.1.11 Gateway**

**Portões Programação Financeira a realizar?**

**1.1.1.12 Programação Financeira a realizar?**

**Portões**

**Sim**

**Não**

**Tipo de Condição**

Padrão

**1.1.1.13 Programação de Recursos Financeiros**

Ver detalhes

**1.1.1.14 Gateway**

**Portões Fechamento mensal?**

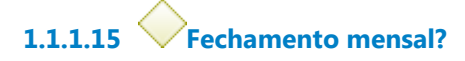

**Portões**

**Não**

**Tipo de Condição** Padrão

**Sim**

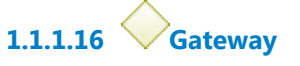

**Portões Controle Financeiro Atualizado**

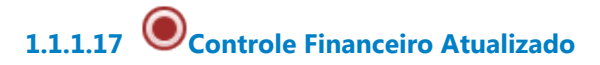

**1.1.1.18 Fechamento Mensal**

Ver detalhes

**1.1.1.19 Gateway**

**Portões Solicitar ajustes para área técnica responsável**

**1.1.1.20 Solicitar ajustes para área técnica responsável**

**1.1.1.21 Analisar os ajustes realizados**

**Descrição**

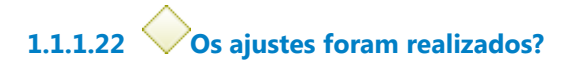

**Portões**

**Sim**

**Tipo de Condição** Padrão

**Não**

# **1.2 ABERTURA DO EXERCÍCIO**

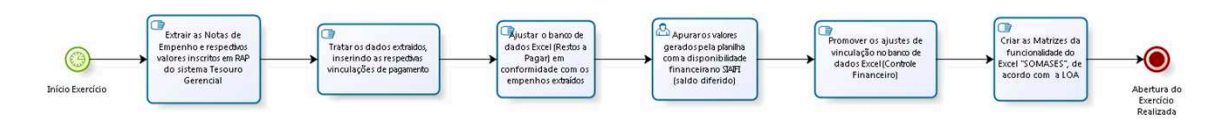

bizagi

# **1.2.1 ELEMENTOS DO PROCESSO**

- **1.2.1.1 Início Exercício**
- **1.2.1.2 Extrair as Notas de Empenho e respectivos valores inscritos em RAP do sistema Tesouro Gerencial**
- **1.2.1.3 Tratar os dados extraidos, inserindo as respectivas vinculações de pagamento**
- **1.2.1.4 Ajustar o banco de dados Excel (Restos a Pagar) em conformidade com os empenhos extraídos**
- **1.2.1.5 Apurar os valores gerados pela planilha com a disponibilidade financeira no SIAIFI (saldo diferido)**
- **1.2.1.6 Promover os ajustes de vinculação no banco de dados Excel (Controle Financeiro)**
- **1.2.1.7 C**riar as Matrizes da funcionalidade do Excel "SOMASES", de acordo com a **LOA**
- **1.2.1.8 Abertura do Exercício Realizada**

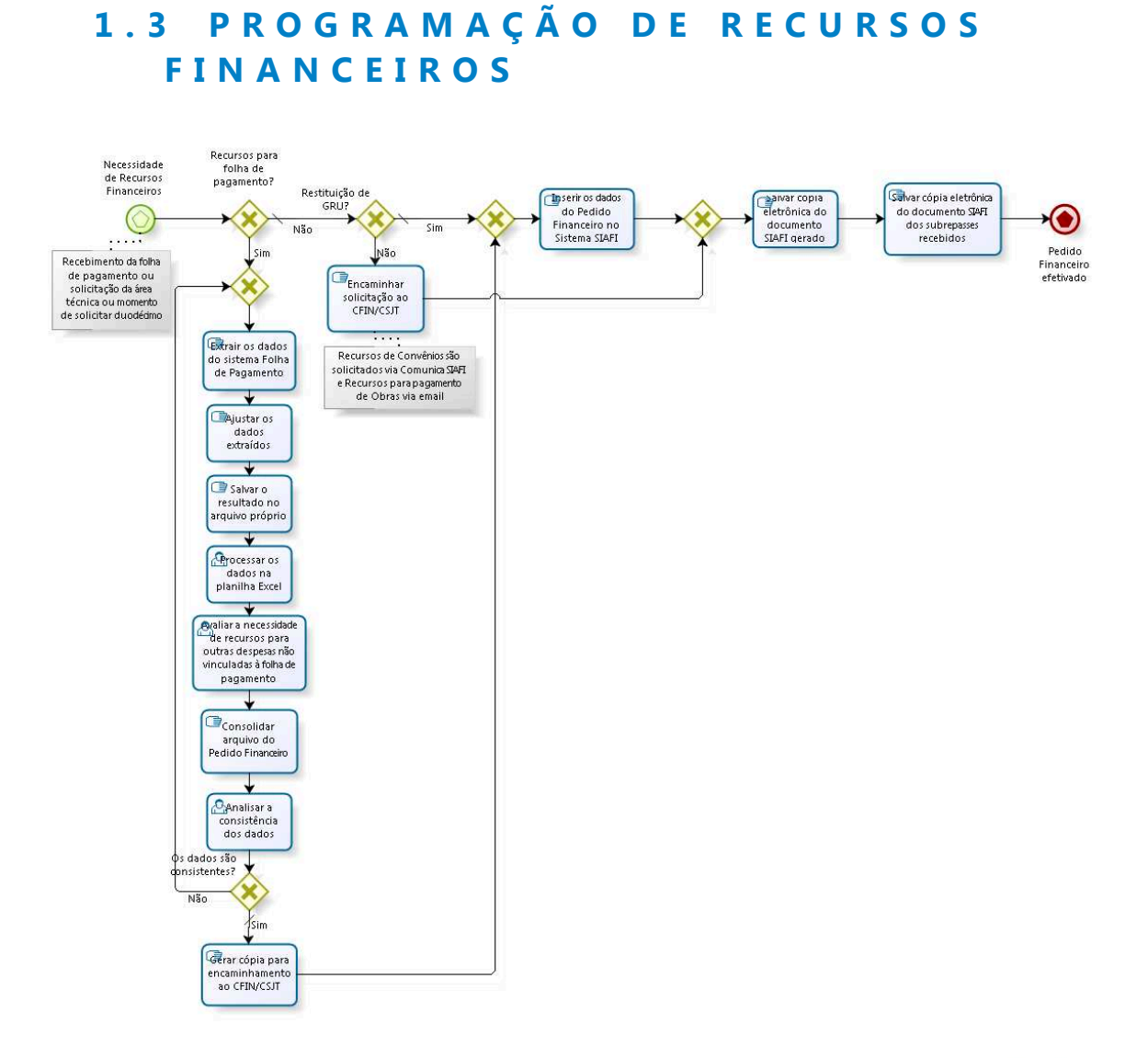

bizagi

# **1.3.1 ELEMENTOS DO PROCESSO**

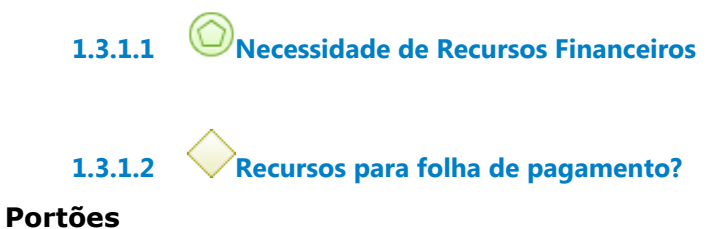

**Sim**

**Não**

### **Tipo de Condição**

Padrão

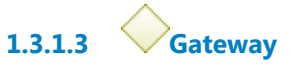

**Portões**

## **Extrair os dados do sistema Folha de Pagamento**

- **1.3.1.4 Extrair os dados do sistema Folha de Pagamento**
- **1.3.1.5 Ajustar os dados extraídos**
- **1.3.1.6 Salvar o resultado no arquivo próprio**
- **1.3.1.7 Processar os dados na planilha Excel**
- **1.3.1.8 Avaliar a necessidade de recursos para outras despesas não vinculadas à folha de pagamento**
- **1.3.1.9 Consolidar arquivo do Pedido Financeiro**
- **1.3.1.10 Analisar a consistência dos dados**

**1.3.1.11 Os dados são consistentes?**

### **Portões**

**Sim**

**Tipo de Condição**

Padrão

### **Não**

**1.3.1.12 Gerar cópia para encaminhamento ao CFIN/CSJT**

**1.3.1.13 Gateway**

### **Portões**

**Inserir os dados do Pedido Financeiro no Sistema SIAFI**

**1.3.1.14 Inserir os dados do Pedido Financeiro no Sistema SIAFI**

**1.3.1.15 Gateway**

**Portões Salvar cópia eletrônica do documento SIAFI gerado**

**1.3.1.16 Salvar cópia eletrônica do documento SIAFI gerado**

**1.3.1.17 Salvar cópia eletrônica do documento SIAFI dos subrepasses recebidos** 

**1.3.1.18 Pedido Financeiro efetivado**

**1.3.1.19 Restituição de GRU?**

**Portões**

**Não**

**Sim**

**Tipo de Condição**

Padrão

**1.3.1.20 Encaminhar solicitação ao CFIN/CSJT**

# **1.4 FECHAMENTO MENSAL**

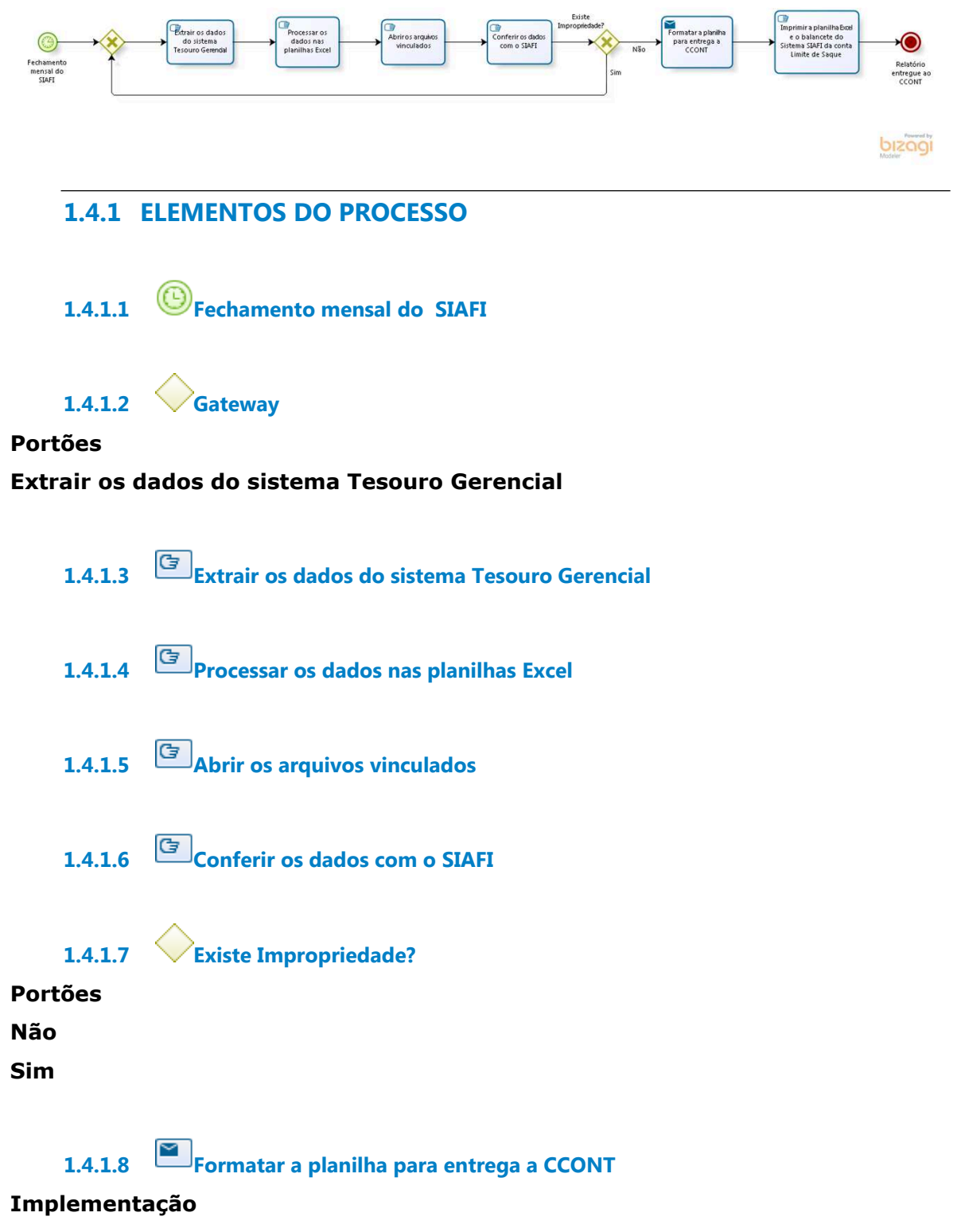

Serviço Web

**1.4.1.9 Imprimir a planilha Excel e o balancete do Sistema SIAFI da conta Limite de Saque**

**1.4.1.10 Relatório entregue ao CCONT**